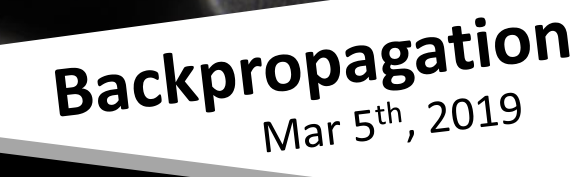

 $H<sub>O</sub>$ 

# Ba Applied Deep Learning YUN-NUNG (VIVIAN) CHEN HTTP://ADL.MIULAB.TW

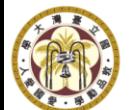

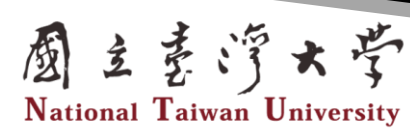

Slides credited from Prof. Hung-Yi Lee

Optimization

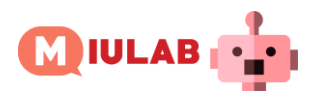

## Review

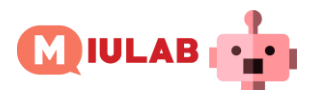

#### Notation Summary

 $a_i^l$  $\bm{a}^l$  : output vector of a layer  $\;W^l$  : a weight matrix : output of a neuron  $w_{i\,j}^{l}$  : a weight

 $z_i^l$  $b_i^l\;$   $\;$  : a bias : input of activation function

 $z^l$  : input vector of activation  $b^l$ function for a layer : a bias vector

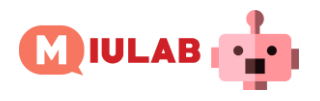

#### Layer Output Relation – from *a* to *z*

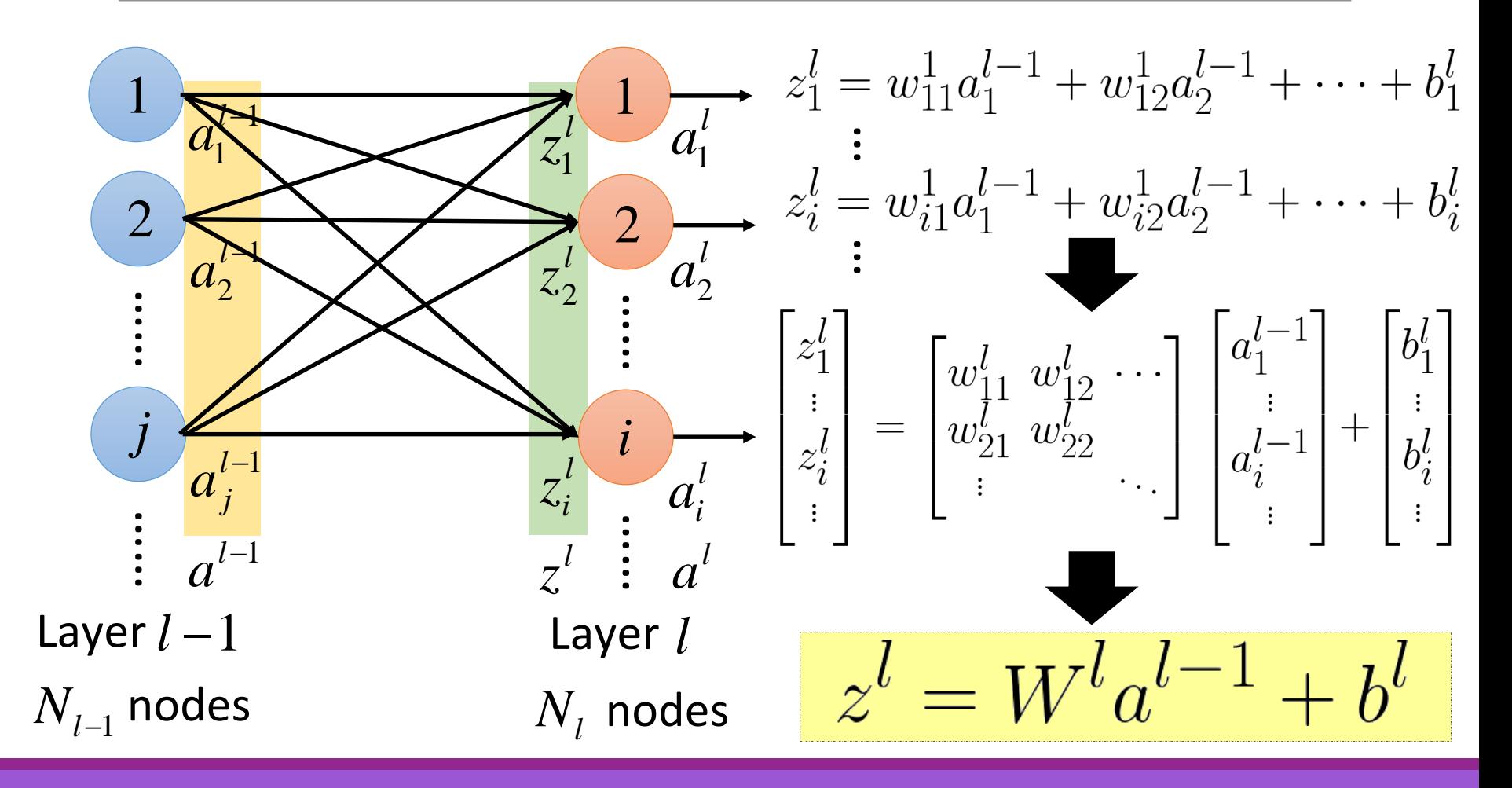

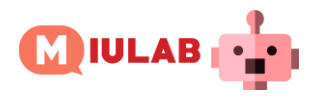

#### Layer Output Relation – from *z* to *a*

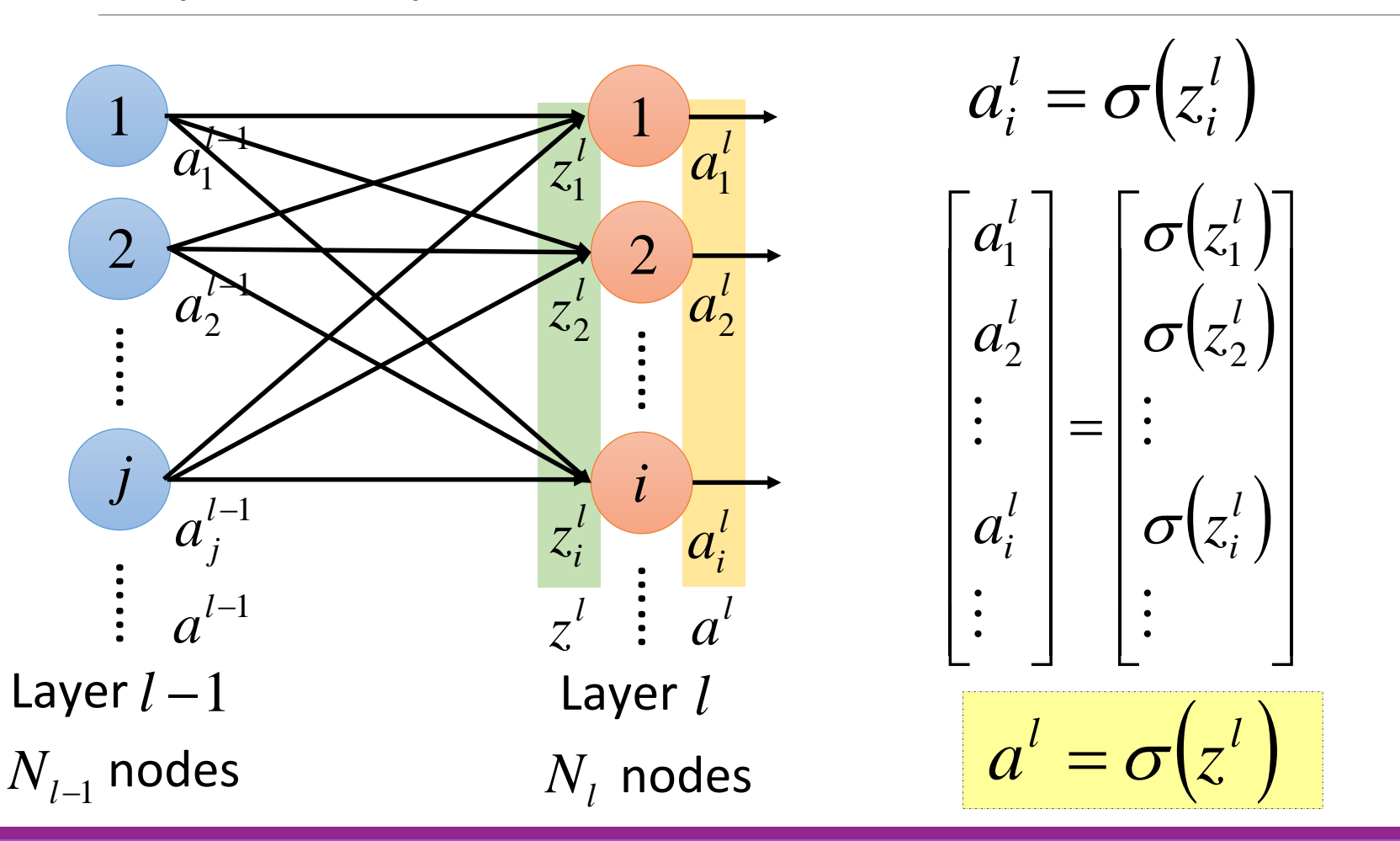

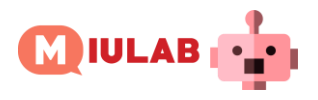

#### Layer Output Relation

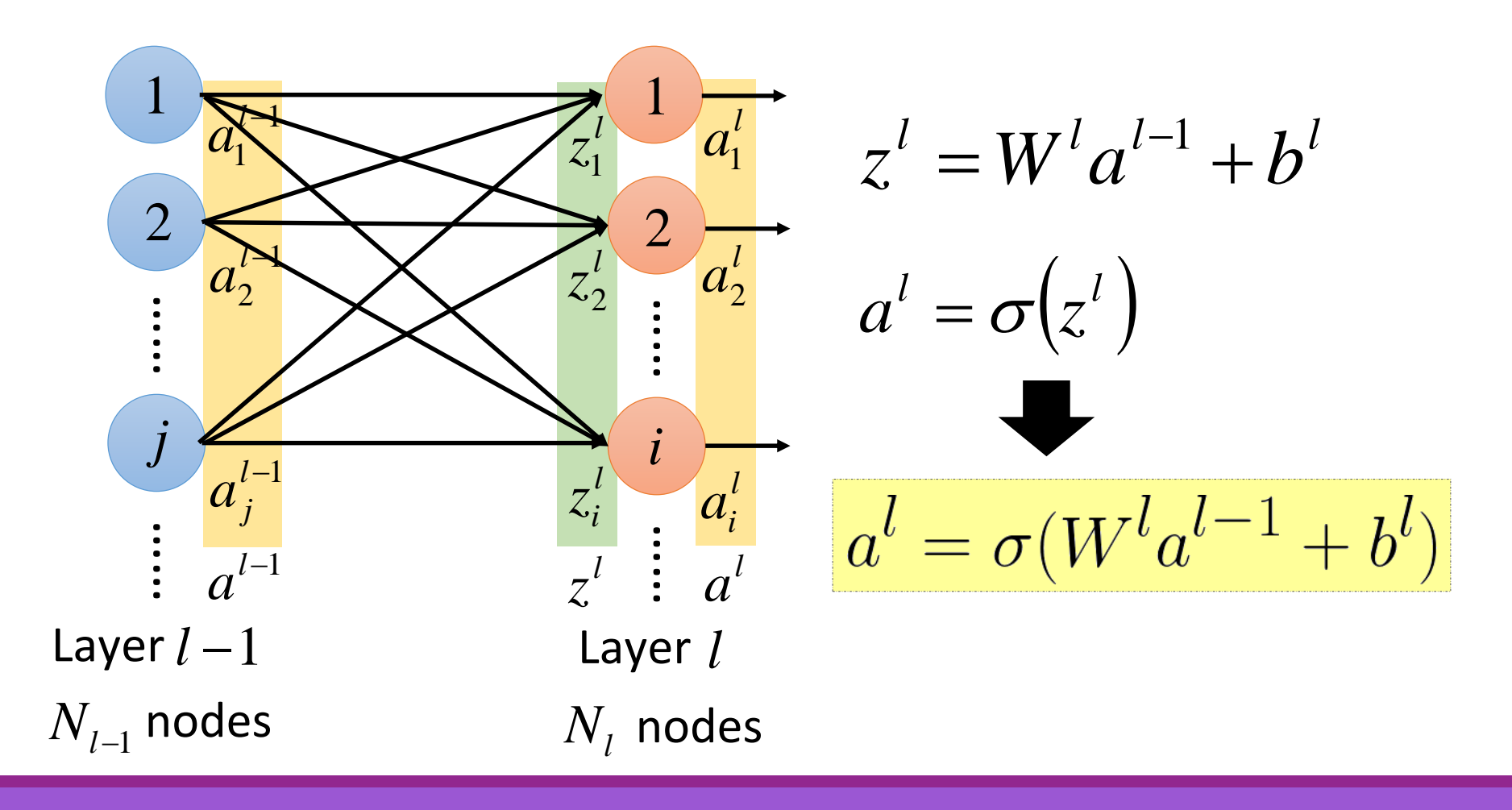

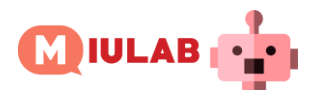

## Neural Network Formulation  $f: R^N \to R^M$

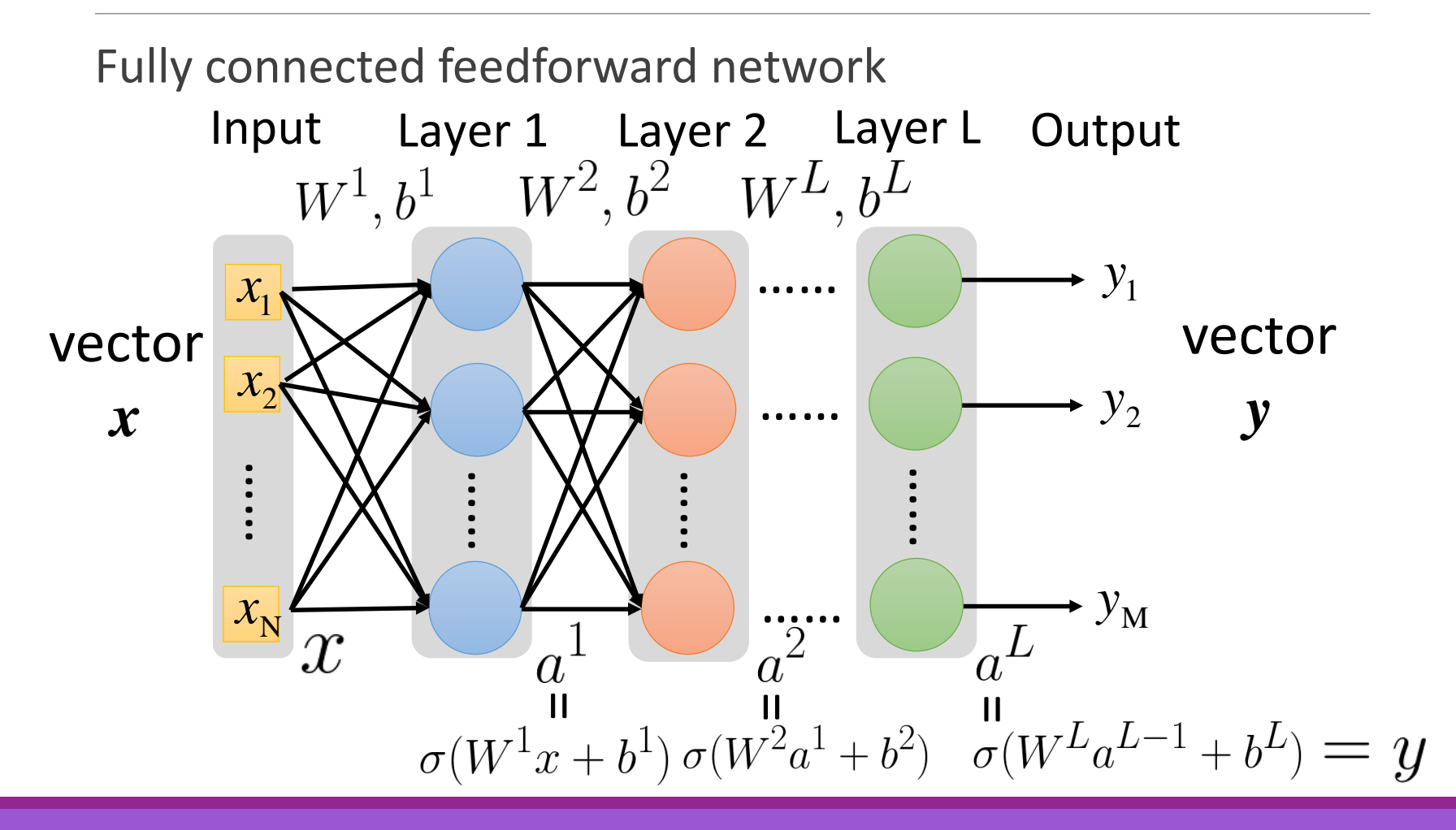

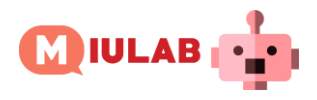

## Neural Network Formulation  $f: R^N \to R^M$

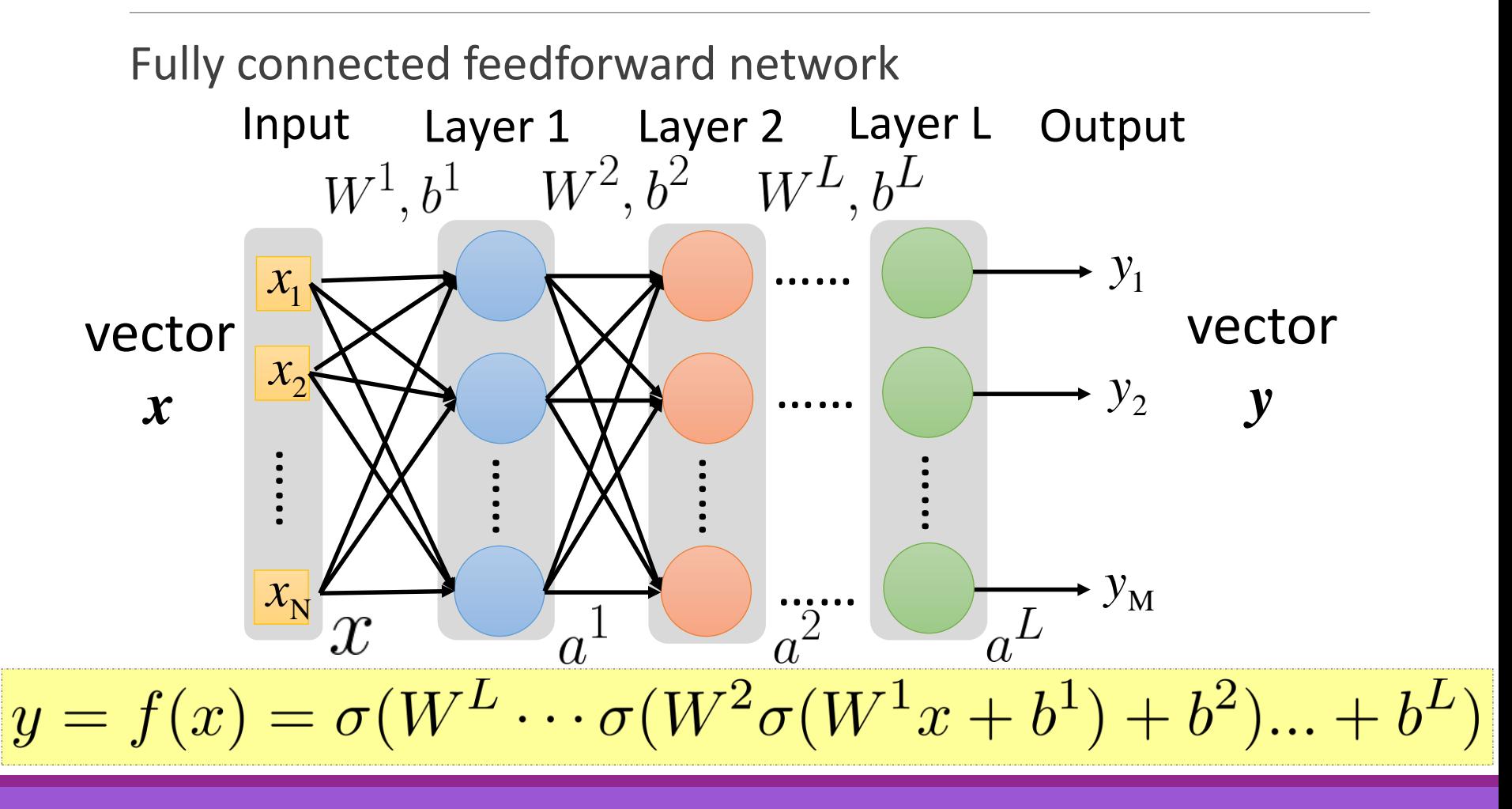

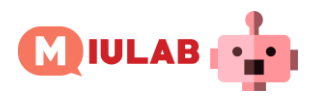

### Loss Function for Training

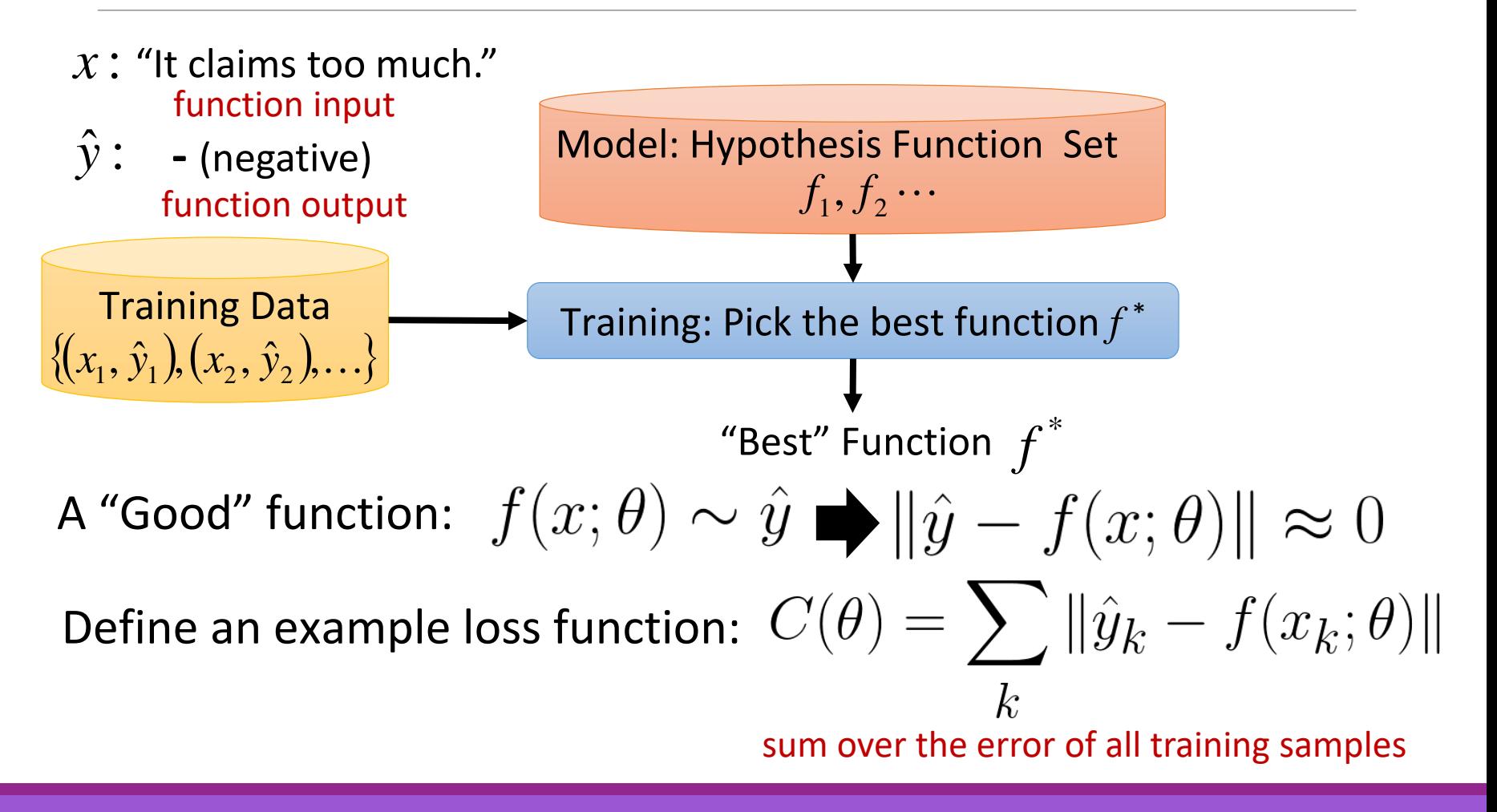

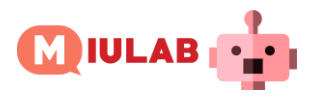

 $\nabla C(\theta) =$ 

### Gradient Descent for Neural Network

$$
y = f(x) = \sigma(W^L \cdots \sigma(W^2 \sigma(W^1 x + b^1) + b^2) \cdots + b^L)
$$

$$
\theta = \left\{ W^{1}, b^{1}, W^{2}, b^{2}, \cdots W^{L}, b^{L} \right\}
$$

$$
W^{l} = \begin{bmatrix} w_{11}^{l} & w_{12}^{l} & \cdots \\ w_{21}^{l} & w_{22}^{l} & \cdots \end{bmatrix} b^{l} = \begin{bmatrix} : \\ b_{i}^{l} \\ \vdots \end{bmatrix}
$$

$$
\begin{bmatrix} \vdots \\ \vdots \end{bmatrix}
$$

**Algorithm**

Initialization: start at  $\theta^{\,0}$ while $(\theta^{(i+1)} \neq \theta^i)$ 

> compute gradient at  $\theta^{\it i}$ update parameters<br> $\theta^{i+1} \leftarrow \theta^i - \eta \nabla_{\theta} C(\theta^i)$

Computing the gradient includes millions of parameters. To compute it efficiently, we use **backpropagation**.

{

}

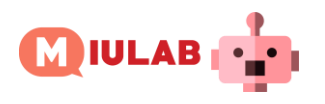

## Backpropagation

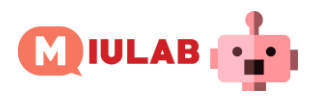

#### Forward v.s. Back Propagation

#### In a feedforward neural network

- forward propagation
	- $\circ$  from input x to output y information flows forward through the network
	- during training, forward propagation can continue onward until it produces a scalar cost *C*(*θ*)
- back-propagation
	- allows the information from the cost to then flow backwards through the network, in order to compute the **gradient**
	- can be applied to any function

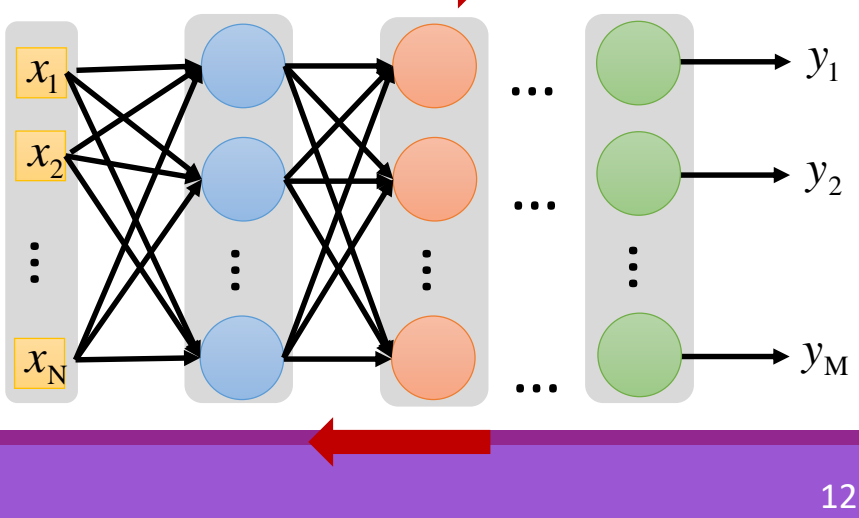

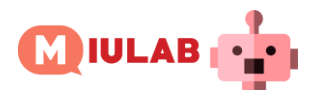

Chain Rule

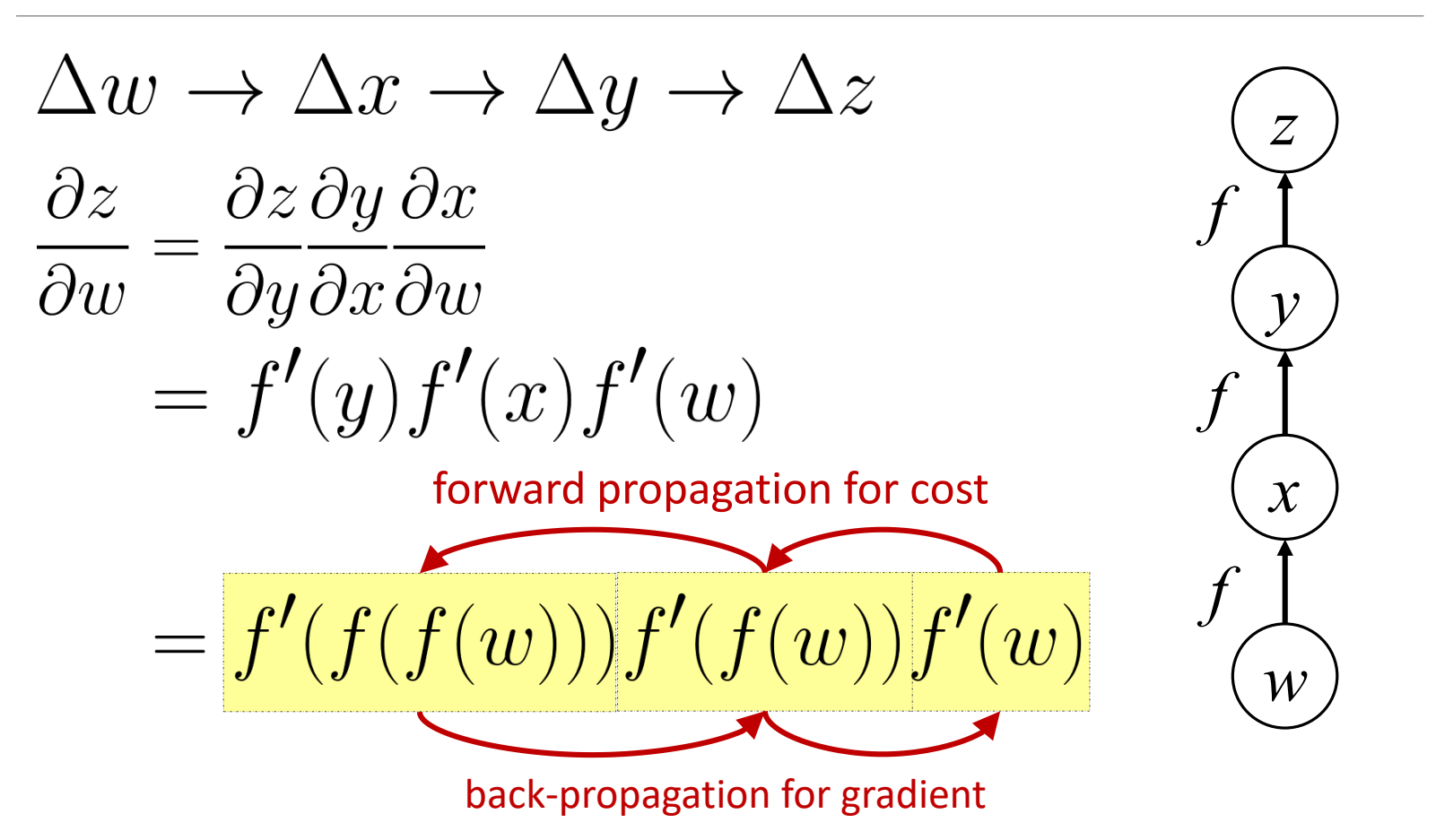

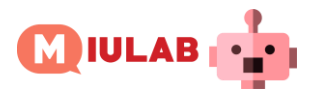

 $\nabla C(\theta) =$ 

### Gradient Descent for Neural Network

$$
y = f(x) = \sigma(W^L \cdots \sigma(W^2 \sigma(W^1 x + b^1) + b^2) \cdots + b^L)
$$

$$
\theta = \left\{ W^1, b^1, W^2, b^2, \dots W^L, b^L \right\}
$$

$$
W^l = \begin{bmatrix} w_{11}^l & w_{12}^l & \dots \\ w_{21}^l & w_{22}^l & \dots \\ \vdots & \vdots & \ddots \end{bmatrix} b^l = \begin{bmatrix} \vdots \\ b_i^l \\ \vdots \end{bmatrix}
$$

**Algorithm**

{

}

Initialization: start at  $\theta^{\,0}$ while $(\theta^{(i+1)} \neq \theta^i)$ 

> compute gradient at  $\theta^{\it i}$ update parameters<br> $\theta^{i+1} \leftarrow \theta^i - \eta \nabla_{\theta} C(\theta^i)$

Computing the gradient includes millions of parameters. To compute it efficiently, we use **backpropagation**.

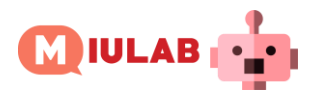

 $\partial C(\theta)/\partial w_{ij}^l$ 

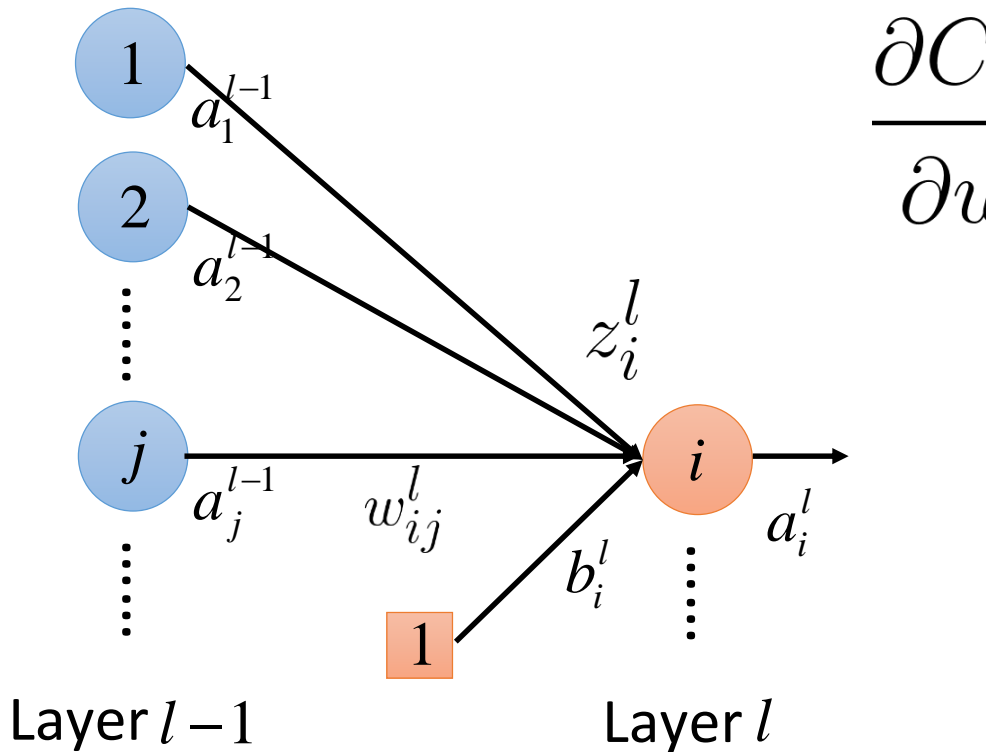

$$
\frac{\partial C(\theta)}{\partial w_{ij}^l} = \frac{\partial C(\theta)}{\partial z_i^l} \frac{\partial z_i^l}{\partial w_{ij}^l}
$$

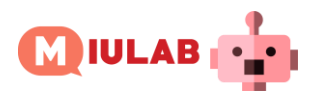

 $\frac{\partial z_i^l}{\partial w_{ij}^l}$  (*l* > 1)

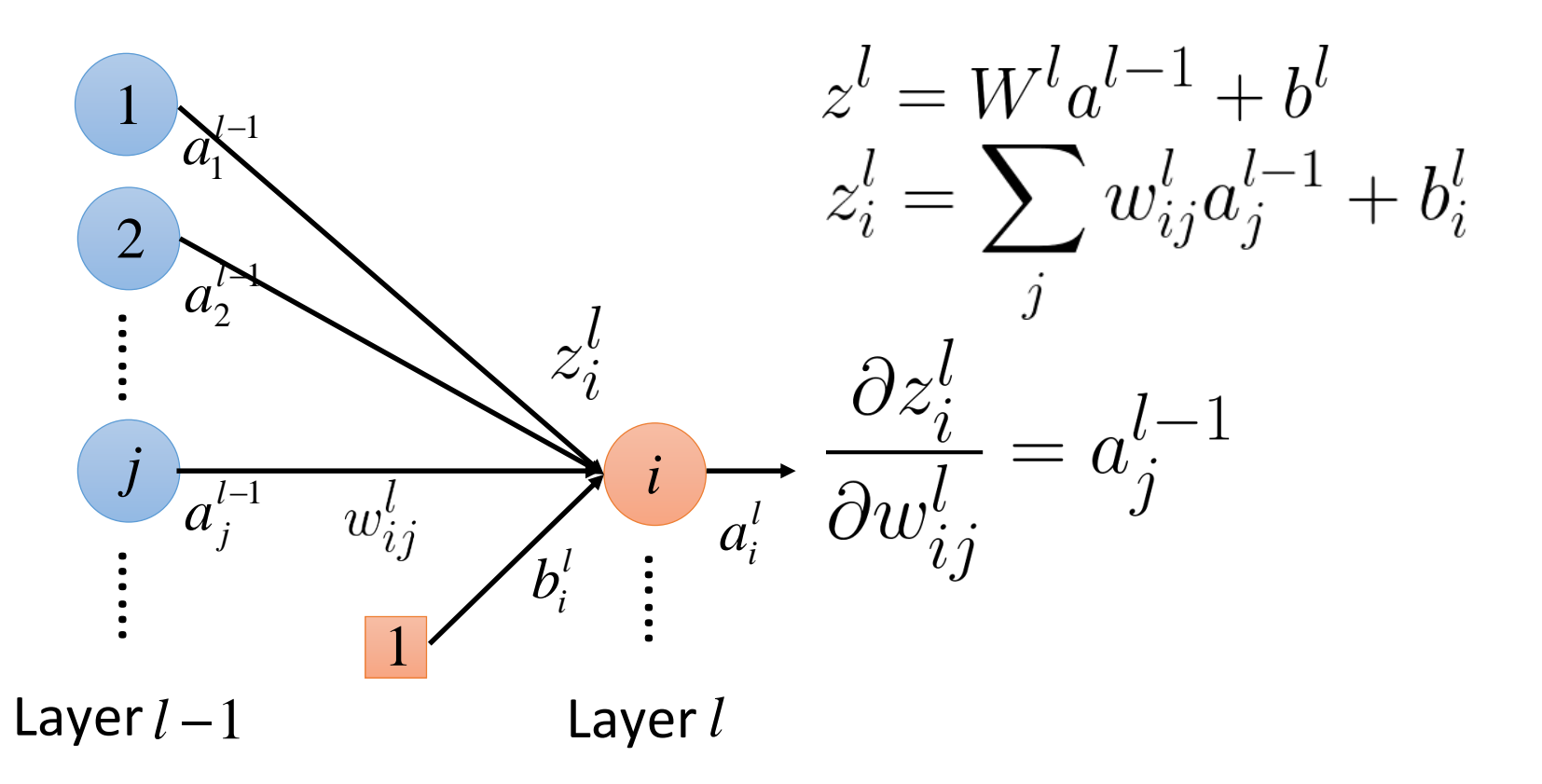

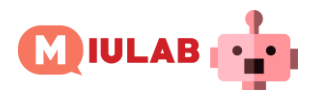

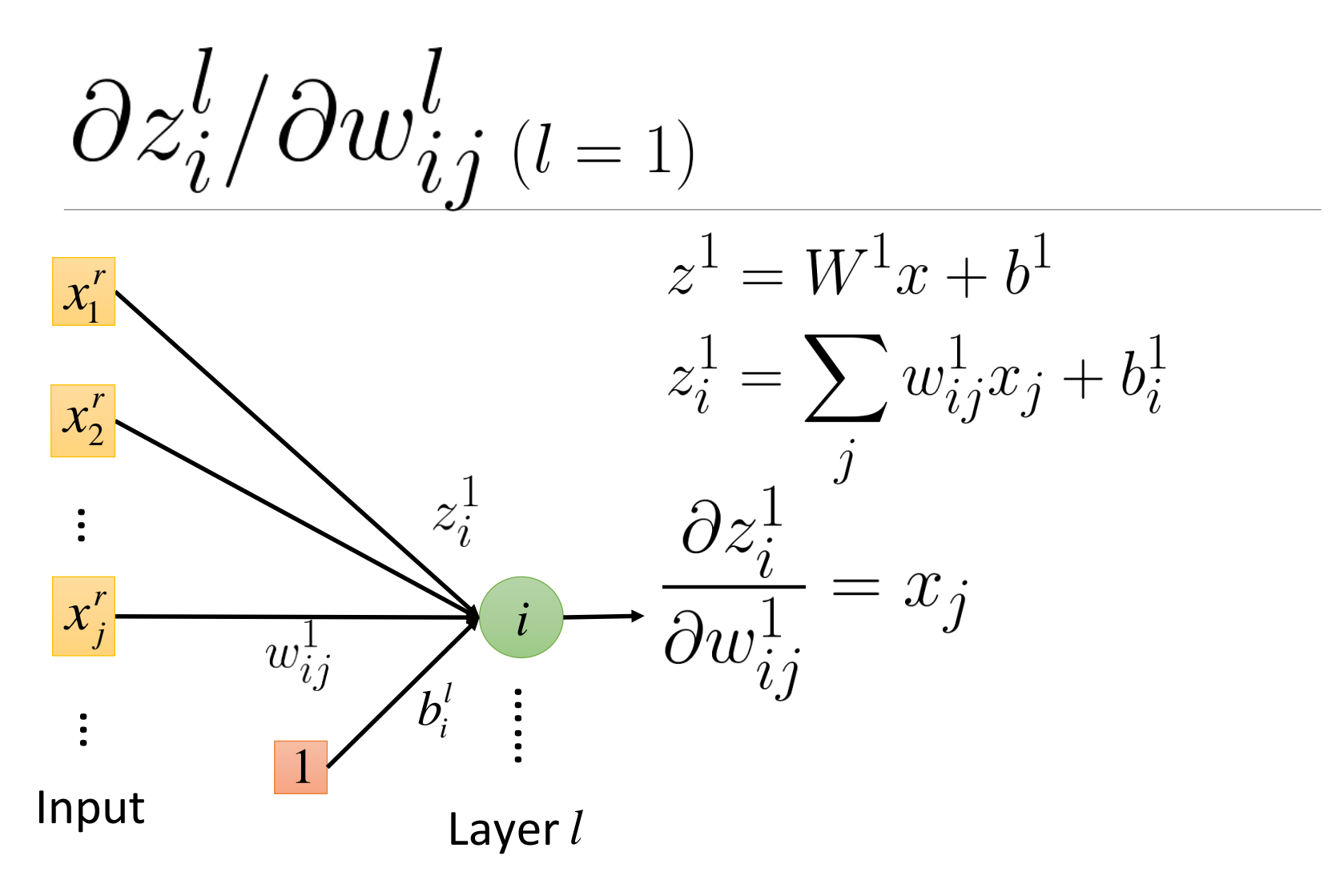

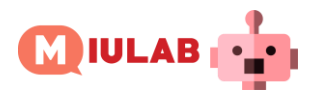

 $\partial C(\theta)/\partial w_{ij}^l$ 

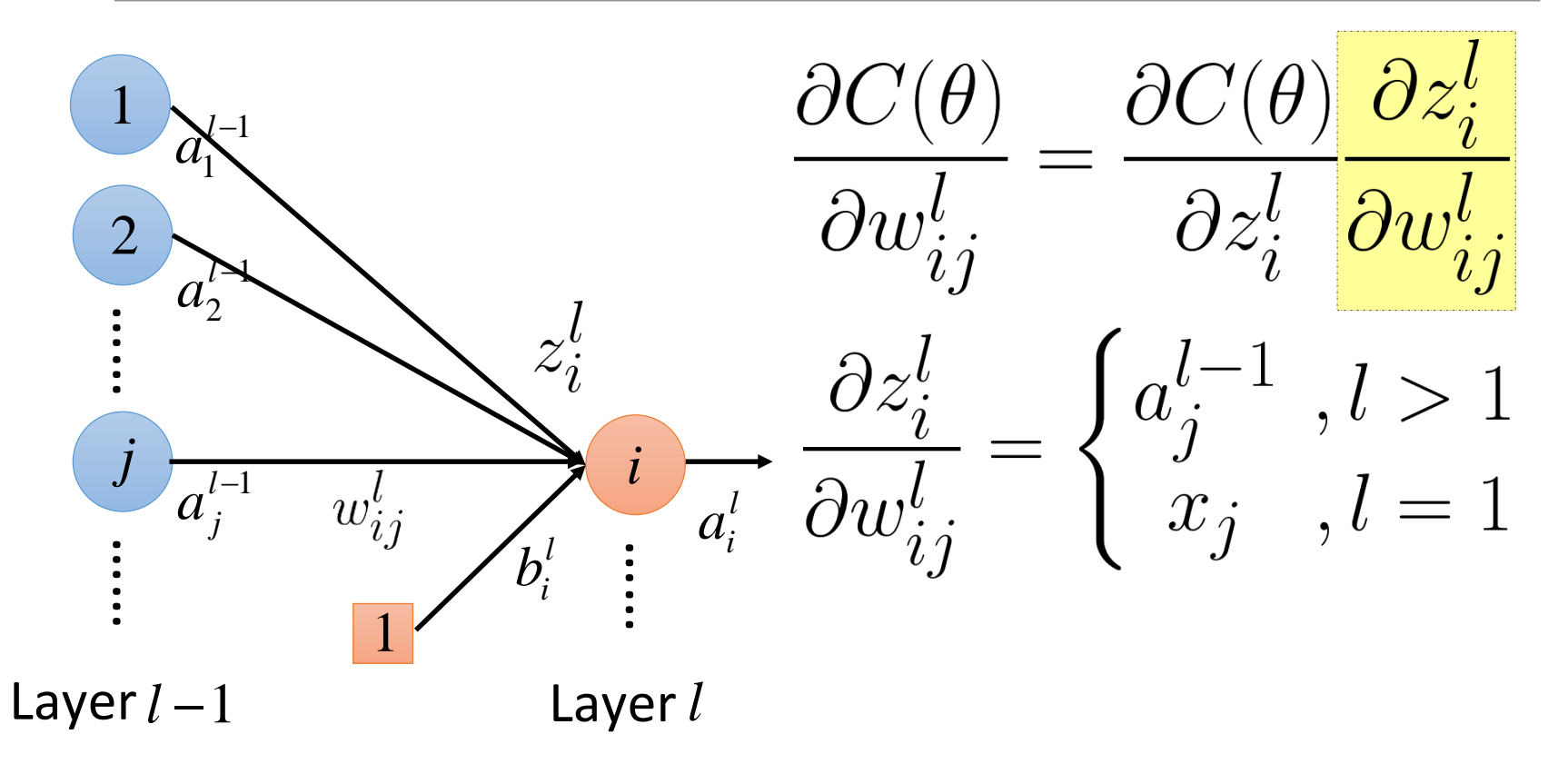

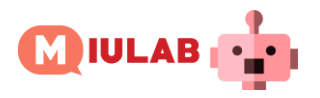

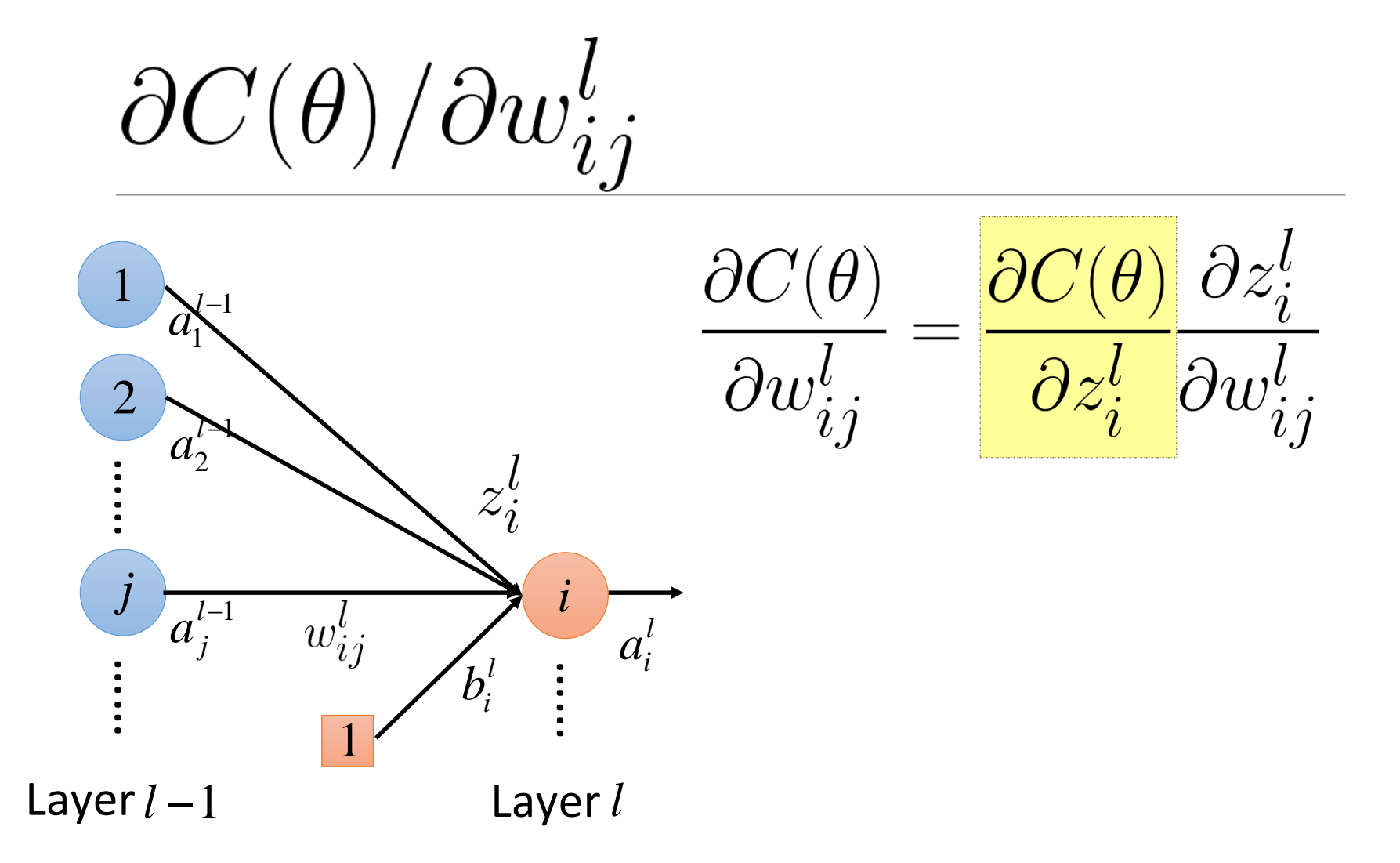

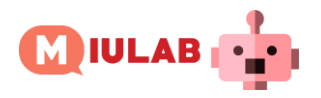

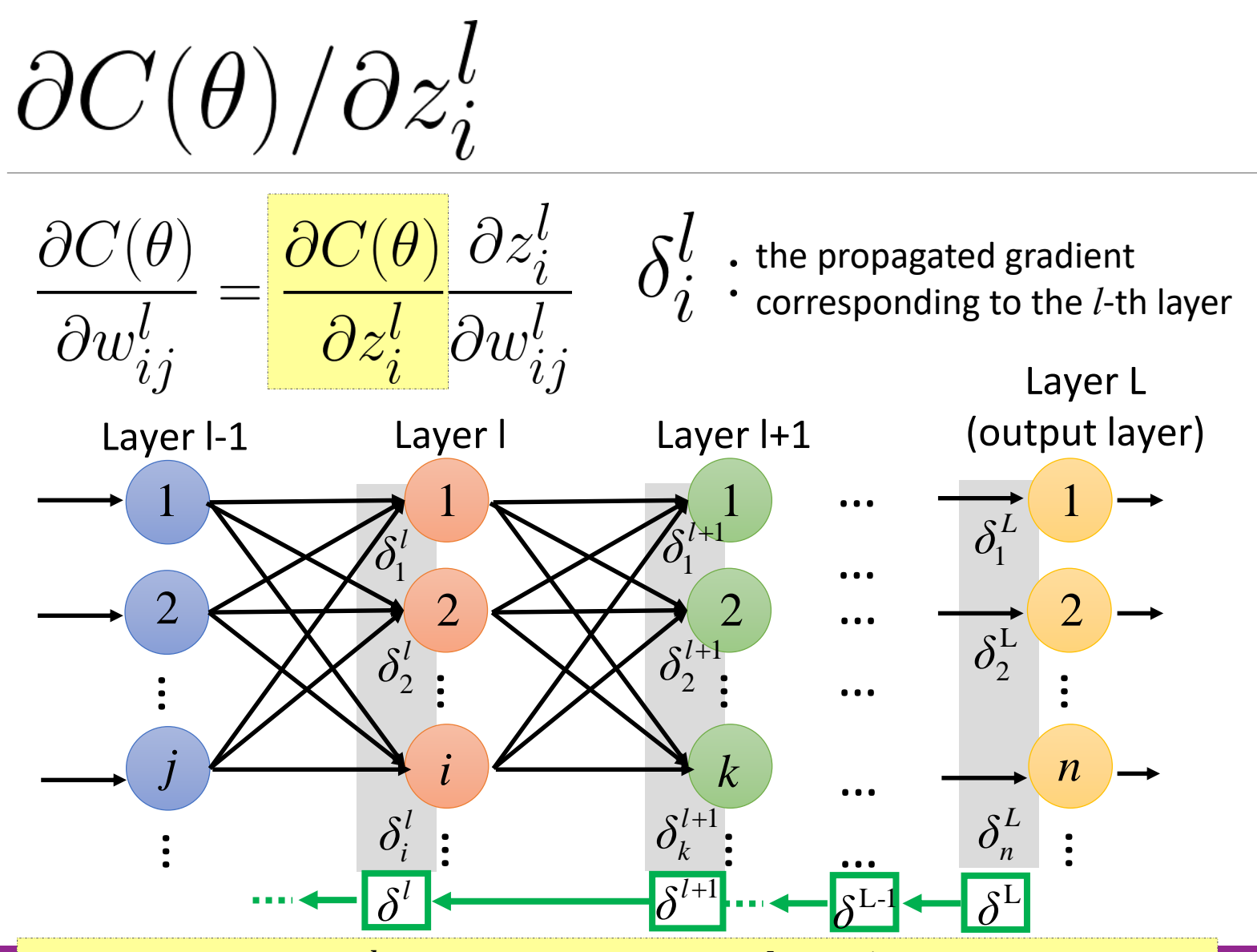

Idea: computing  $\delta^l$  layer by layer (from  $\delta^L$  to  $\delta^1$ ) is more efficient

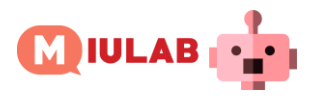

 $\partial C(\theta)/\partial z_i^l = \delta_i^l$ 

- $\mathbb O$  Initialization: compute  $\delta^L$
- 2 Compute  $\delta^l$  based on  $\delta^{l+1}$

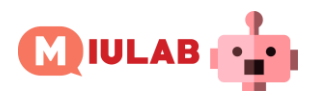

 $\partial C(\theta)/\partial z_i^l = \delta_i^l$ 

**D** Initialization: compute  $\delta^L$ 

**2** Compute  $\delta^l$  based on  $\delta^{l+1}$ 

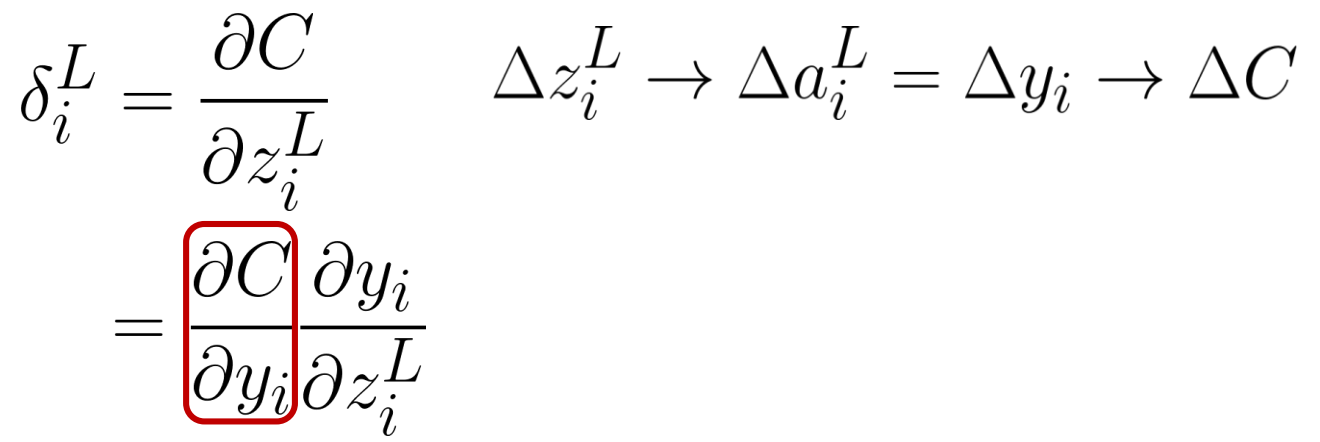

 $\partial C/\partial y_i$  depends on the loss function

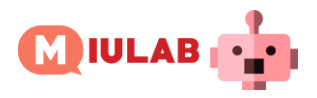

 $\partial C(\theta)/\partial z_i^l = \delta_i^l$ 

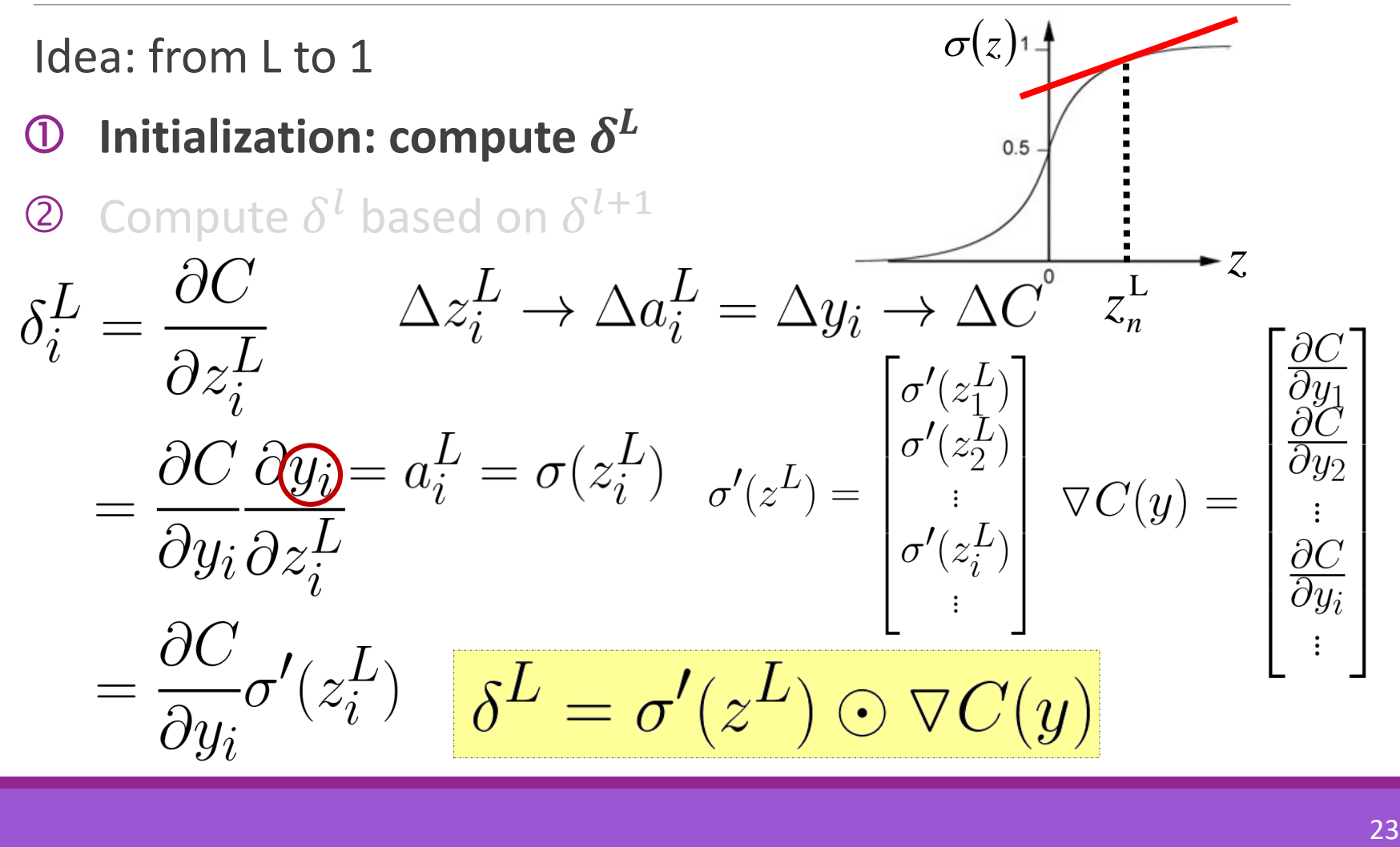

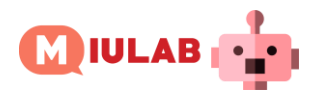

 $\partial C(\theta)/\partial z_i^l = \delta_i^l$ 

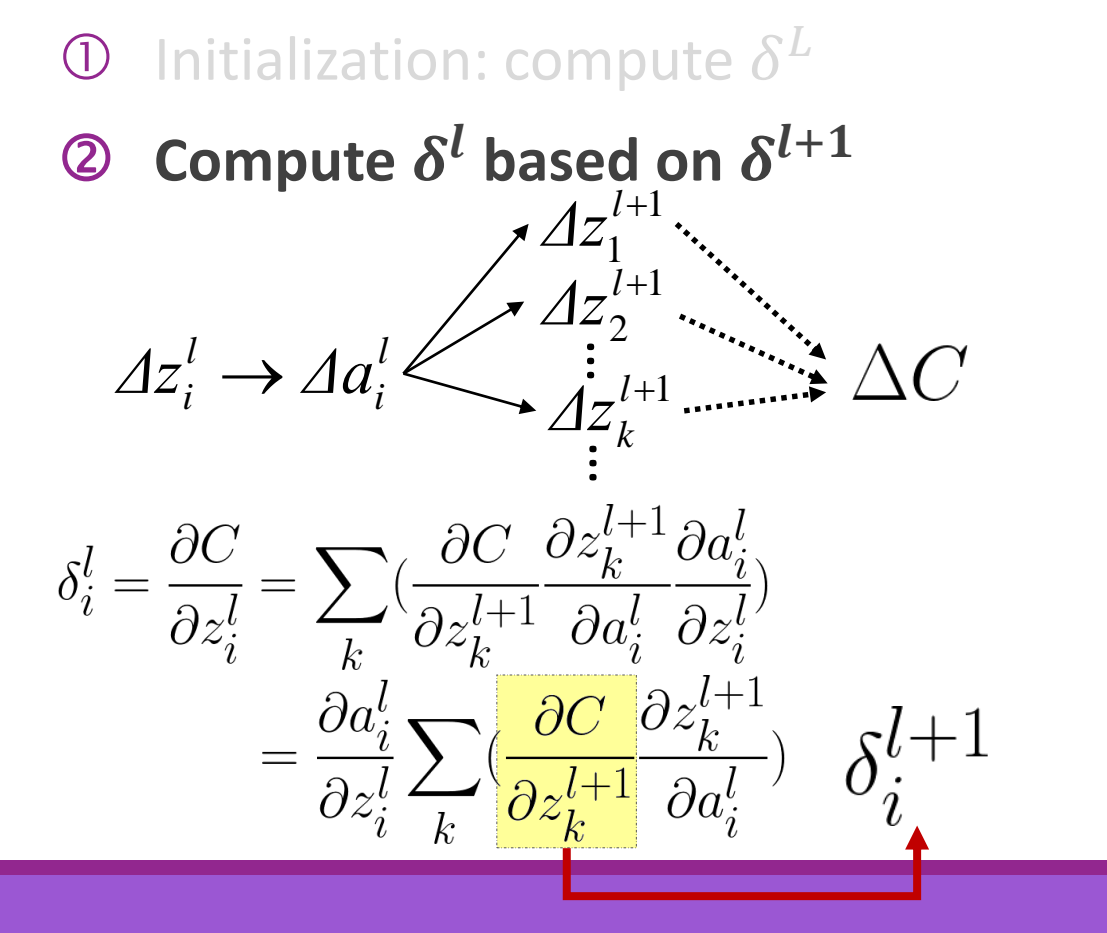

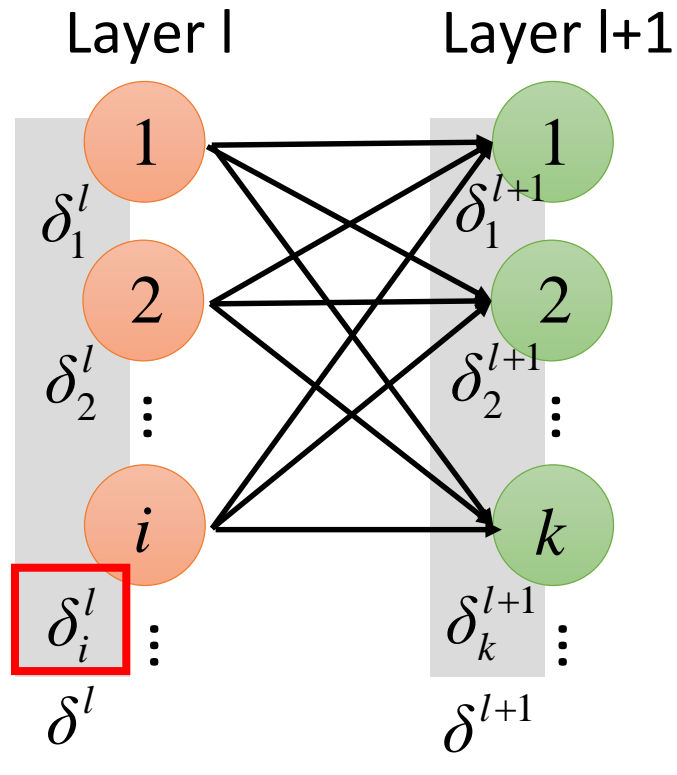

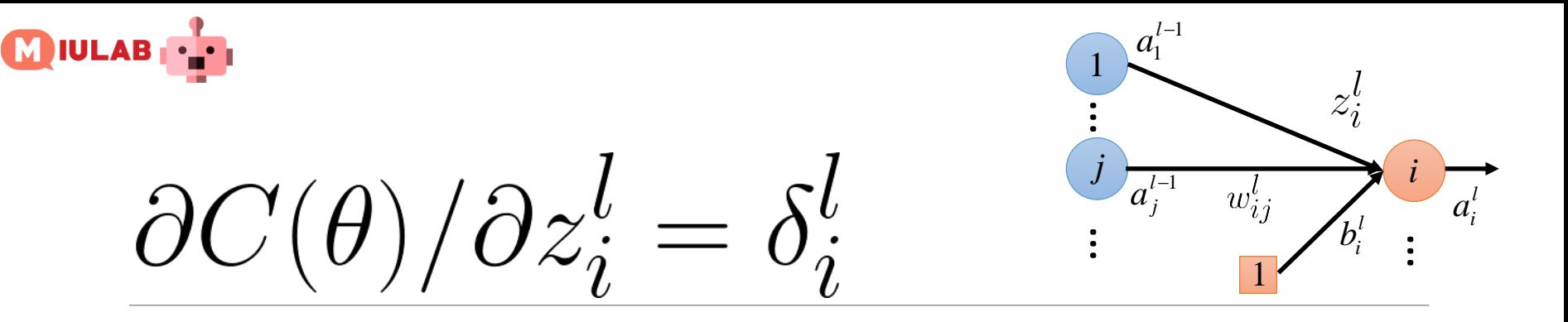

 $\mathbf 0$  Initialization: compute  $\delta^L$ 

**2** Compute  $\delta^l$  based on  $\delta^{l+1}$  $\partial z_i^l \xleftarrow{k} \partial a_i^{l \rightharpoonup k} \sum_{k=0}^{\infty} w_{ki}^{l+1} a_i^l + b_k^{l+1} = \sigma'(z_i) \sum_k \frac{\partial z_k^{l+1}}{\partial a_i^l} \delta_k^{l+1}$  $= \sigma'(z_i) \sum w_{ki}^{l+1} \delta_k^{l+1}$  $k<sub>i</sub>$ 

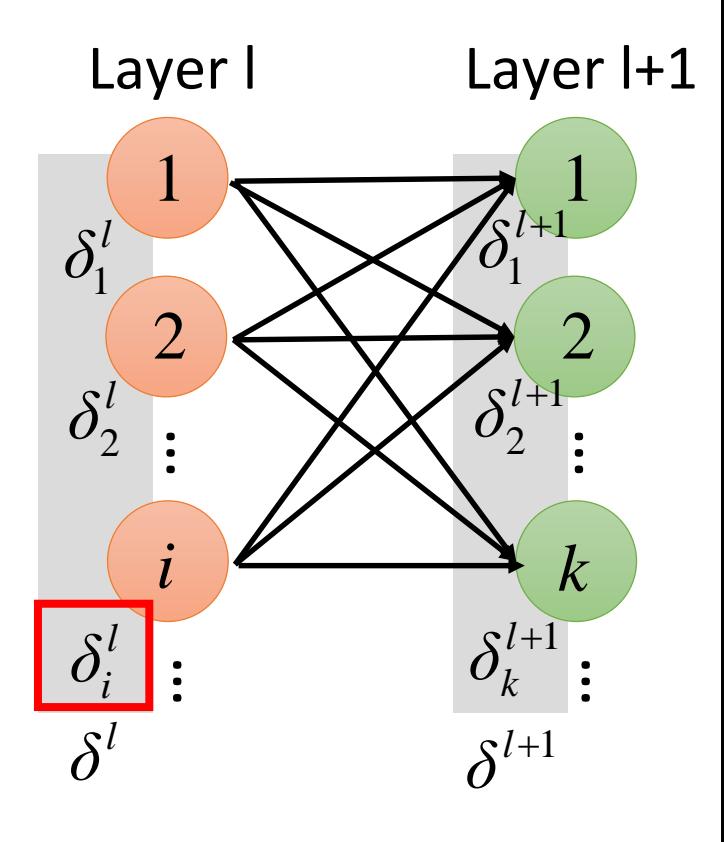

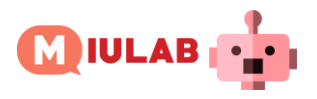

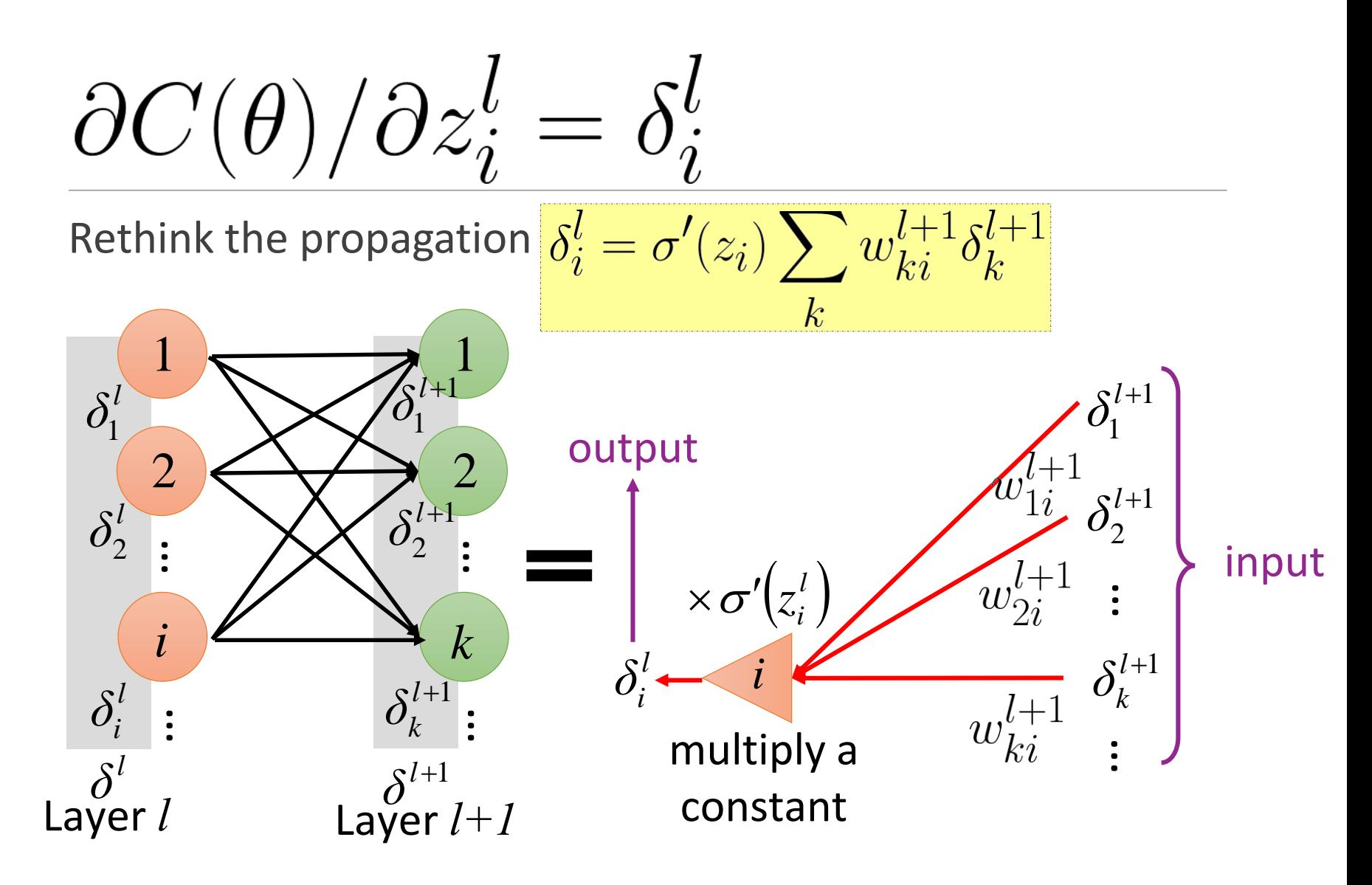

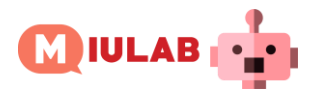

 $\partial C(\theta)/\partial z_i^l = \delta_i^l$ Layer  $l+1$  $\delta_i^l = \sigma'(z_i) \sum w_{ki}^{l+1} \delta_k^{l+1}$ Layer l  $\delta^{l+1}$  $\delta_{\scriptscriptstyle 1}^l$  $k<sub>i</sub>$  $\sigma'(z^l) = \begin{bmatrix} \sigma'(z^l_1) \ \sigma'(z^l_2) \ \vdots \ \sigma'(z^l_i) \end{bmatrix}$  $\times\sigma'\left(z_{1}^{l+1}\right)$  $\times \sigma' \left( z_1^l \right)$  $\delta_2^l$  $\delta_1^{l+1}$  $\times \sigma'(z_2^{l+1})$  $\times\sigma'{\left(z_{2}^{l}\right)}$  $\delta^l_1$  $\mathbf{c}$  $l+1$  $\delta^l = \sigma'(z^l) \odot (W^{l+1})^T \delta^{l+1}$  $\delta^{l+1}$  $\delta^l$  $\times\sigma^{\prime}(\vec{z}_{k}^{l+1})$  $\times \sigma'\langle z_i^l$ 

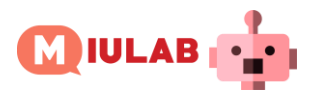

$$
\frac{\partial C(\theta)}{\partial z_i^l} = \delta_i^l - \frac{\frac{\partial C(\theta)}{\partial w_{ij}^l}}{\frac{\partial z_i^l}{\partial w_{ij}^l}} \frac{\partial z_i^l}{\partial w_{ij}^l}
$$

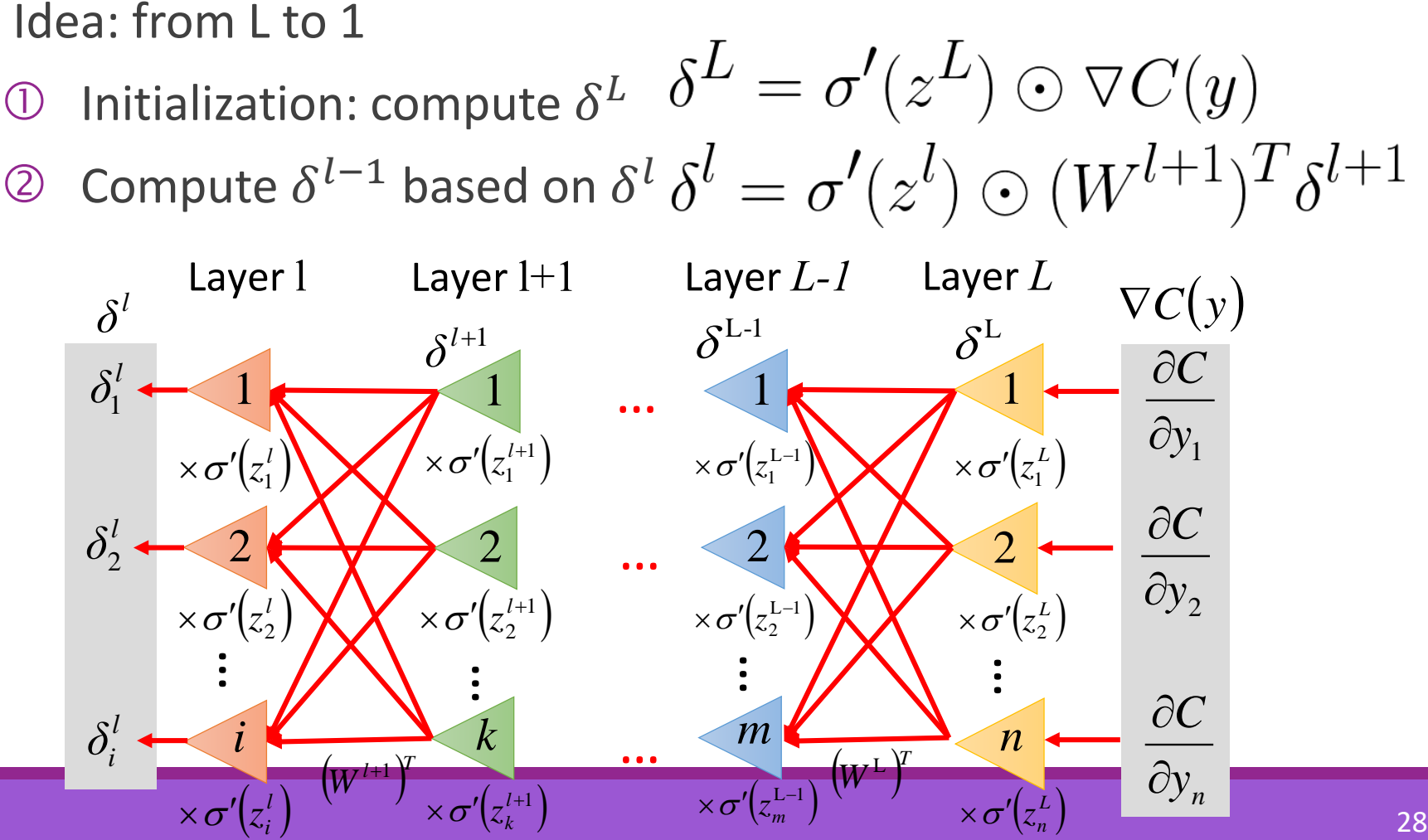

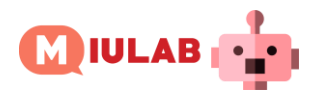

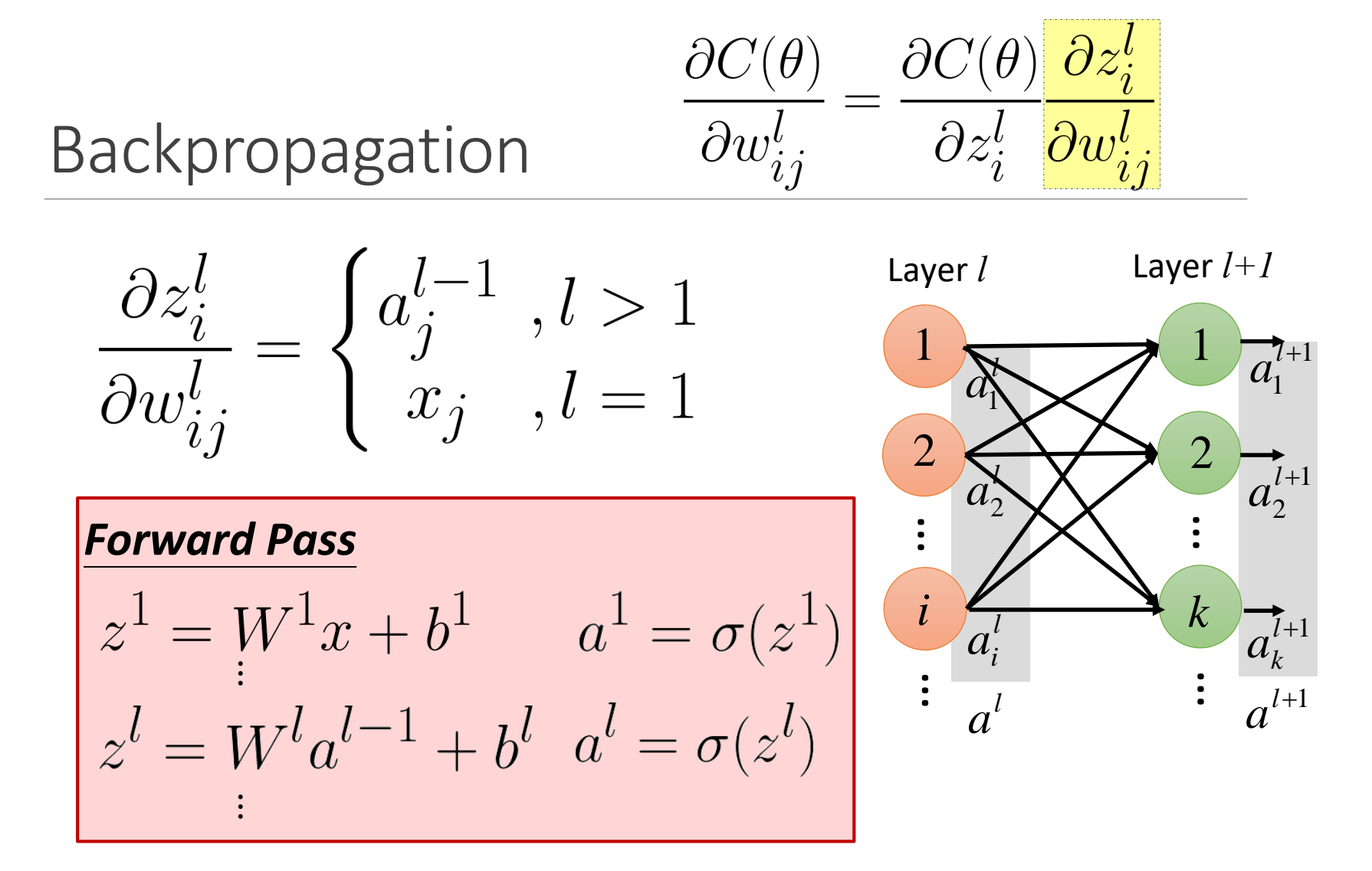

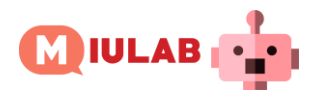

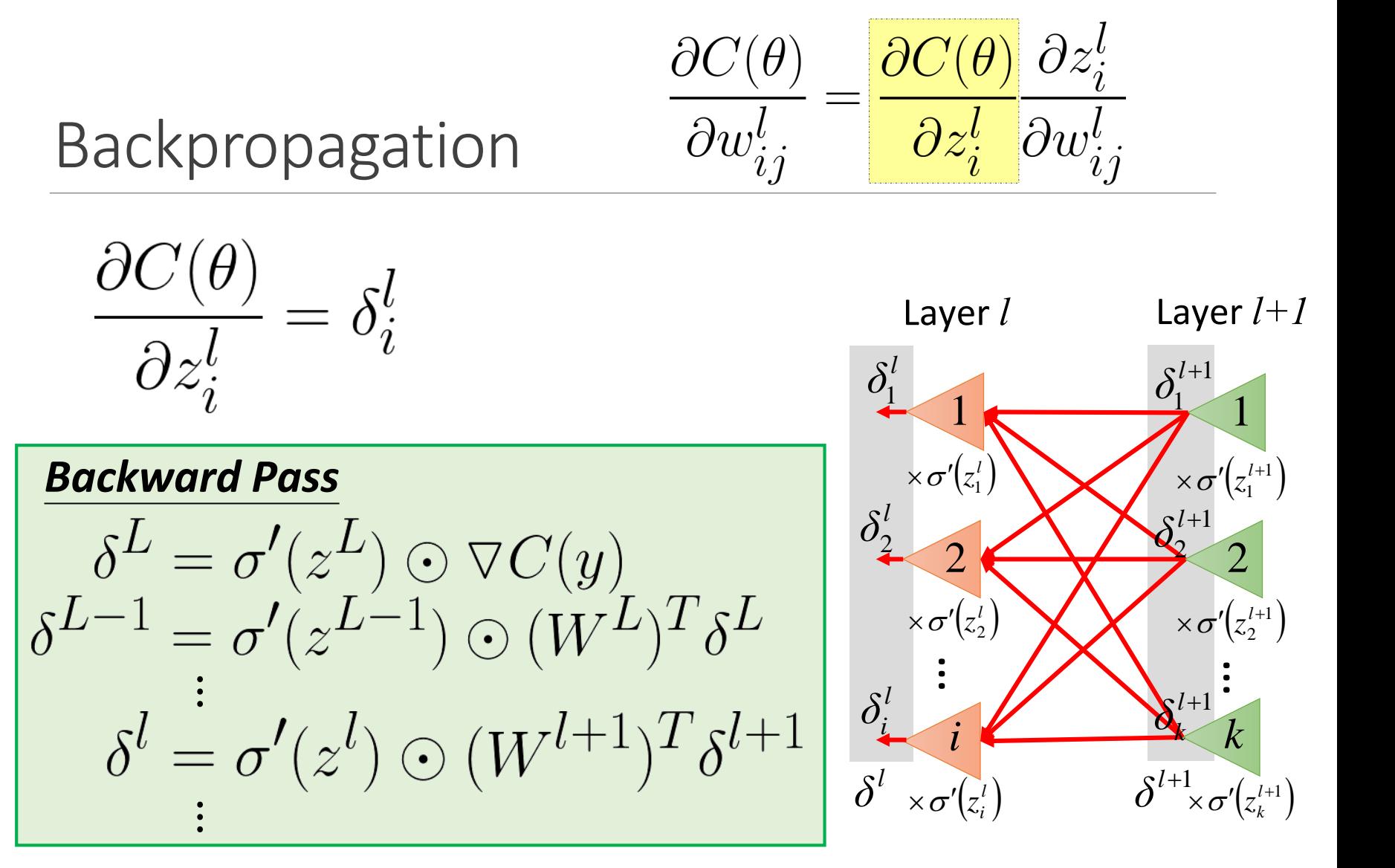

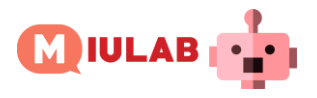

#### Gradient Descent for Optimization

$$
y = f(x) = \sigma(W^L \cdots \sigma(W^2 \sigma(W^1 x + b^1) + b^2) \cdots + b^L)
$$

$$
\theta = \left\{ W^1, b^1, W^2, b^2, \dots W^L, b^L \right\}
$$

$$
W^l = \begin{bmatrix} w_{11}^l & w_{12}^l & \dots \\ w_{21}^l & w_{22}^l & \dots \\ \vdots & \vdots & \ddots \end{bmatrix} b^l = \begin{bmatrix} \vdots \\ b_i^l \\ \vdots \end{bmatrix}
$$

#### **Algorithm**

{

}

Initialization: start at  $\theta^{\,0}$ while $(\theta^{(i+1)} \neq \theta^i)$ 

> compute gradient at  $\theta^{\it i}$ update parameters<br> $\theta^{i+1} \leftarrow \theta^i - \eta \nabla_{\theta} C(\theta^i)$

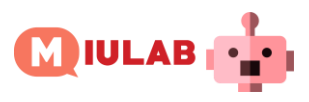

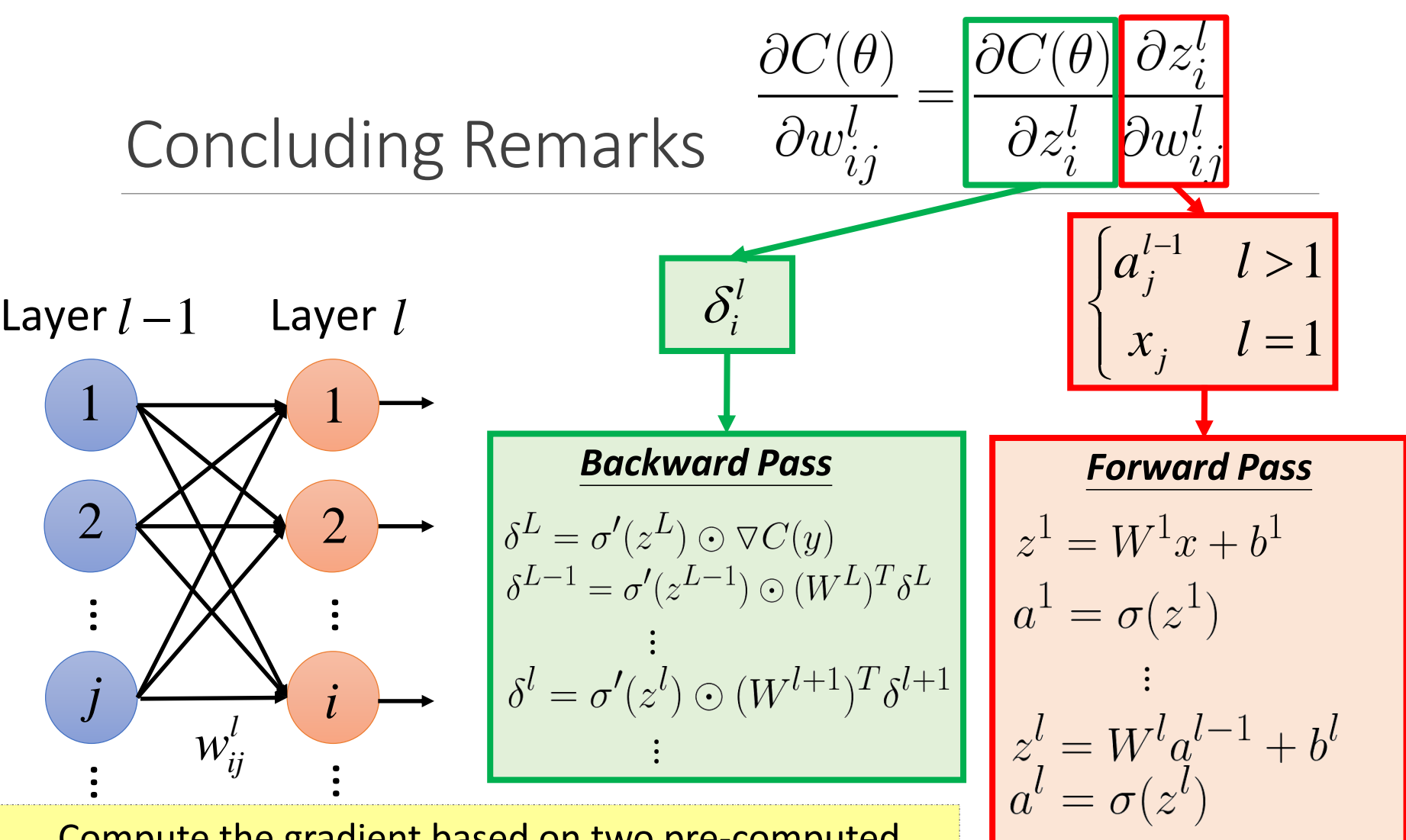

Compute the gradient based on two pre-computed terms from backward and forward passes

 $\vdots$